, tushu007.com << 3ds Max9

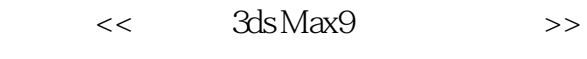

- 13 ISBN 9787830020156
- 10 ISBN 7830020159

出版时间:2008-11

页数:279

PDF

更多资源请访问:http://www.tushu007.com

, tushu007.com << 3ds Max9 3ds max是由Autodesk公司开发的一款专业的三维设计软件,它可以为从事广告、建筑、机械、动  $3d$ s max  $\overline{\rm{DVD}}$ 3ds max

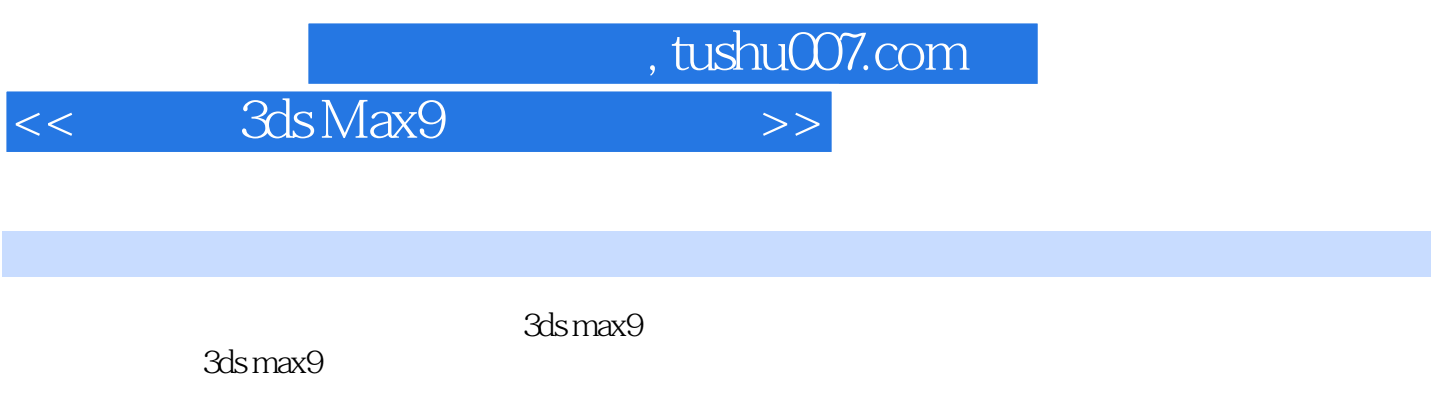

 $3d$ s max $9$ 

1 DVD,

 $,$  tushu007.com

## $<<$  3ds Max9

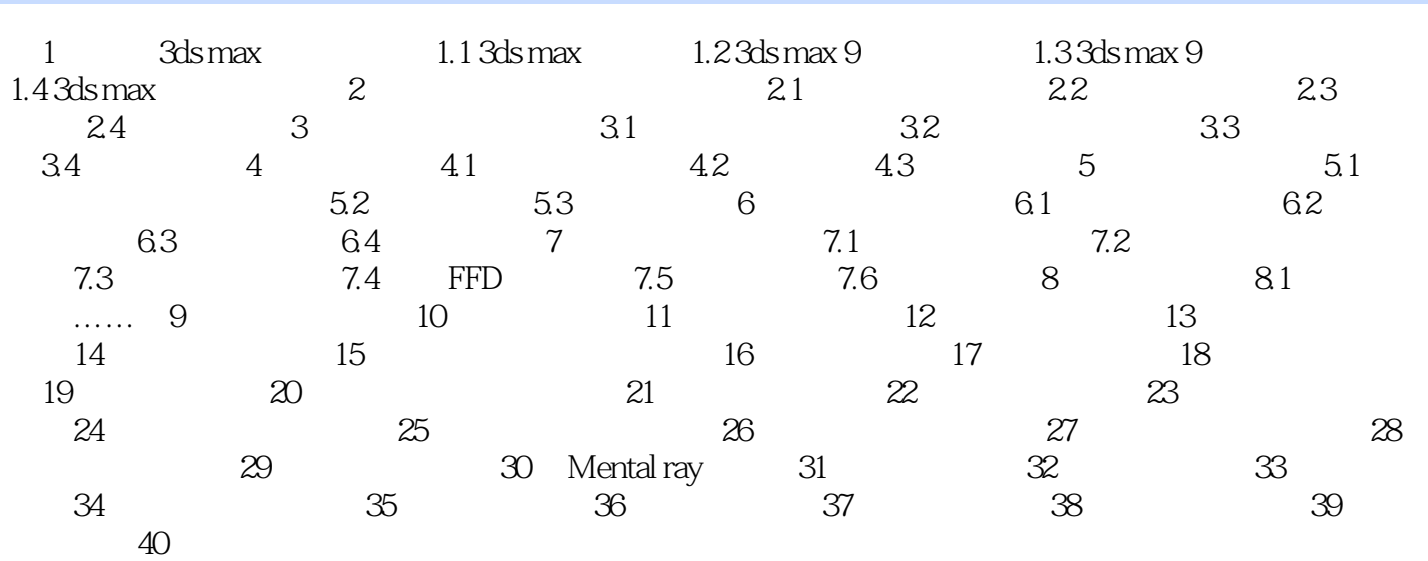

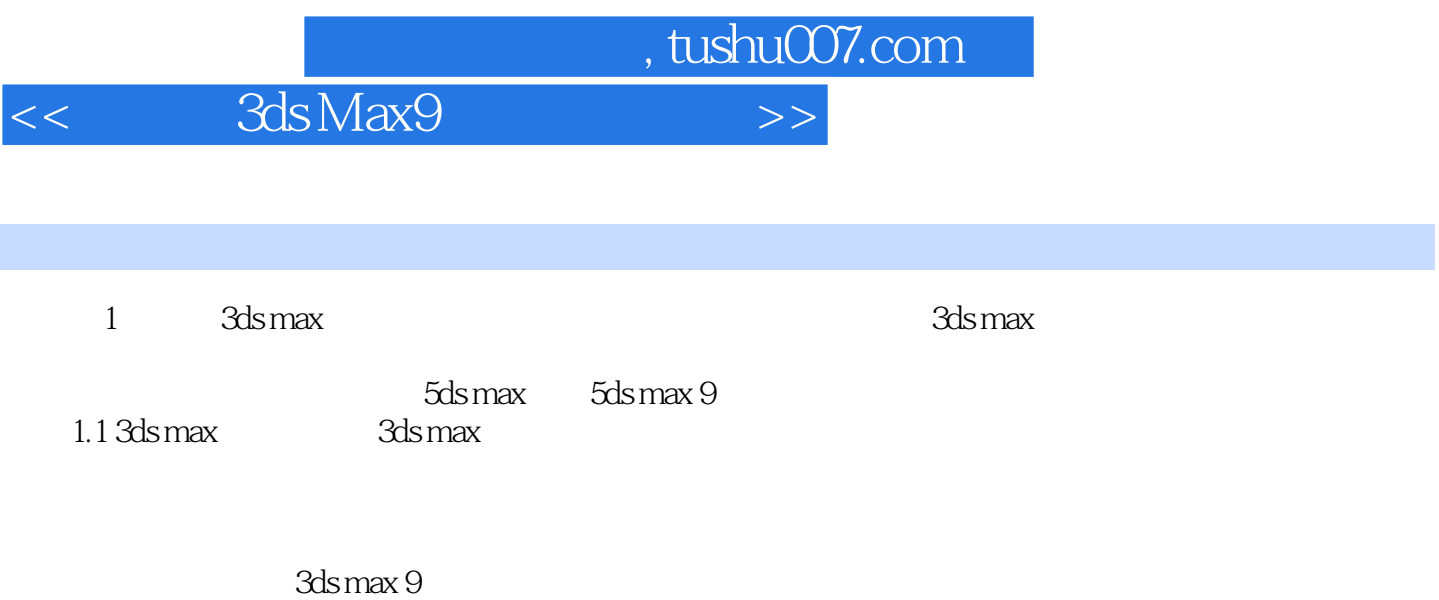

3ds max已经广泛应用于产品展示、室内外建筑装潢效果图、影视特效、角色动画、游戏开发等领

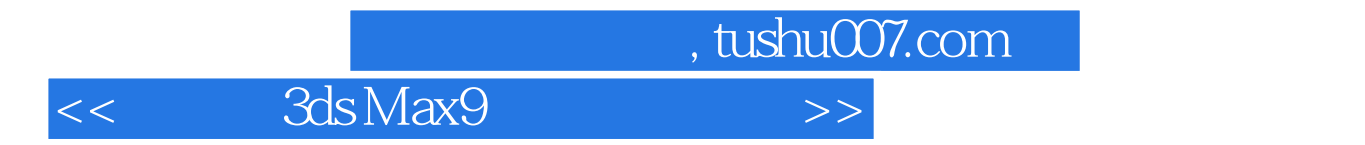

 $3d$ s Max9 $\pm$ 

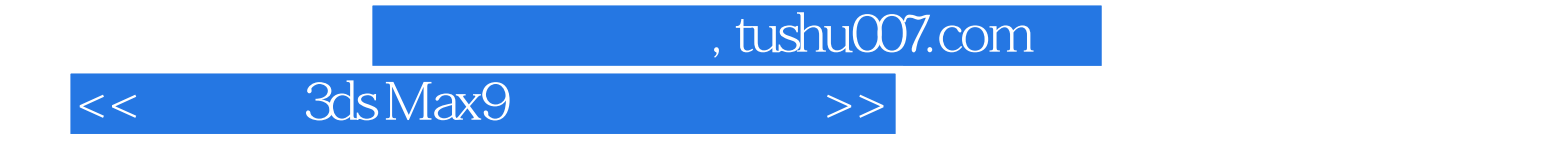

本站所提供下载的PDF图书仅提供预览和简介,请支持正版图书。

更多资源请访问:http://www.tushu007.com